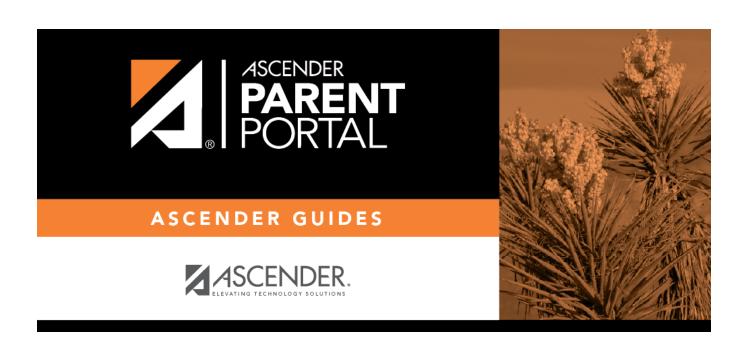

**Admin - Form Usage - Form Completion Data** 

## **Table of Contents**

| ۔ ۸dmin | Form Ilsage | - Form Completion Data      |  |
|---------|-------------|-----------------------------|--|
| Aumm -  | ruiii usaue | - FULIII CUIIIDIELIUII Dala |  |

## **Admin - Form Usage - Form Completion Data**

# ASCENDER ParentPortal Admin > Form Management > Form Usage > Form Completion Data

This page is only available to users who log on to ASCENDER ParentPortal with a district- or campuslevel security administrator user name.

This section allows you to view data from the Form Acceptance tables. These tables store data that is collected when a parent makes changes online to his student's registration information or accepts the data that is currently stored in the registration tables. You can retrieve and delete data for a specific form for the entire campus or district, as well as by parent.

If you are viewing data at the district or campus level, you can export the report to a spreadsheet.

Note that different options are available depending on your log on access.

| Select a form                       | Select the form for which you want to view acceptance data. Once you select a form, the <b>Select a level</b> field appears.                         |
|-------------------------------------|----------------------------------------------------------------------------------------------------|
| Select a level                      |                                                                                                    |
| Total Students<br>Matching Criteria | The total number of students at the selected campus or district who have submitted the selected form is displayed. The data details can be exported. |

#### **Export data:**

| Students With<br>Completed Forms | Export a list of students who have records indicating that the data has been accepted (with or without changes). The report includes the following data: campus, grade level, student name, and contact information for the parent/guardian who accepted the form data.                                                                                                    |  |
|----------------------------------|----------------------------------------------------------------------------------------------------|--|
| tudents With Incomplete Forms    | dents With Incomplete Export a list of students who do not have records indicating that the date that the date is the students who do not have records indicating that the date is the students who do not have records indicating that the date is the students who do not have records indicating that the date is the students who do not have records indicating that the date is the students who do not have records indicating that the date is the students who do not have records indicating that the date is the students who do not have records indicating that the date is the students who do not have records indicating that the date is the students who do not have records indicating that the date is the students who do not have records indicating that the date is the students who do not have records indicating that the date is the students who do not have records indicating that the date is the students who do not have records indicating the students who do not have records indicating the students who do not have records indicating the students who do not have records in the students who do not have records in the students who do not have records at the students who do not have records at the students who do not have records at the students who do not have records at the stud |  |
|                                  | The report includes the following data: campus, grade level, student name, and the contact information for parent 1.                                                                                                    |  |

- If you are viewing data at the district level, a district-wide report is generated.
- If you are viewing data at the campus level, a campus-wide report is generated.
- ☐ Click the right **Export** button to

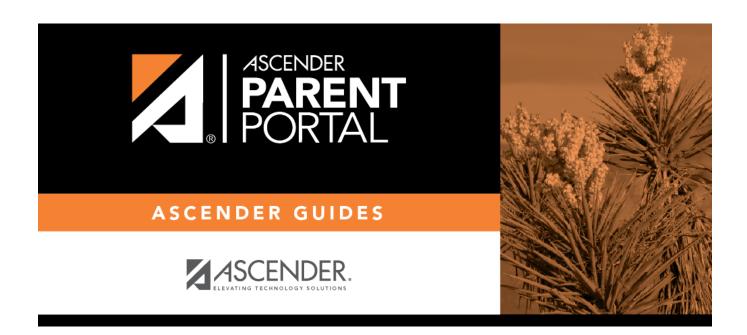

## **Back Cover**